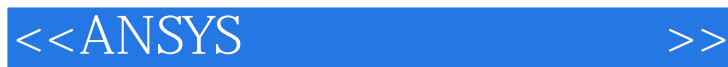

 $<<$ ANSYS $>$ 

- 13 ISBN 9787113049881
- 10 ISBN 7113049885

出版时间:2003-1

页数:442

字数:677

extended by PDF and the PDF

http://www.tushu007.com

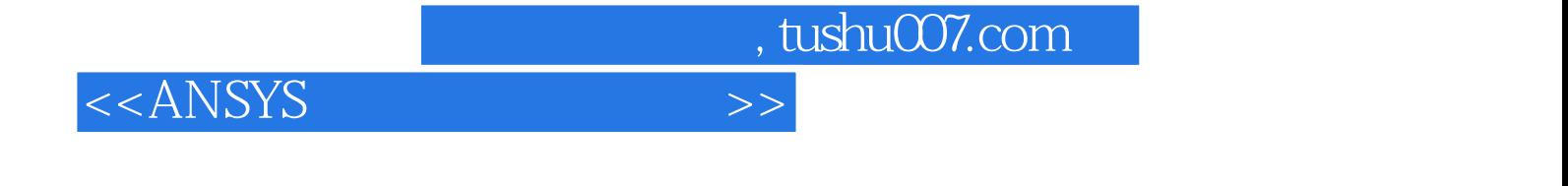

ANSYS 6.0<br>ANSYS 6.0

 $A$ NSYS and  $A$ NSYS and  $A$ ANSYS

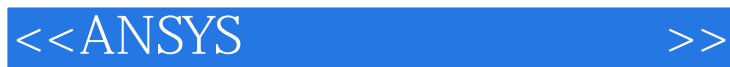

 $\mathbf 1$  $1.1$  ANSYS 1.1.1 ANSYS CAE 1.1.2 ANSYS  $1.1.3$ 1.1.4 ANSYS 60 1.2 ANSYS 60  $1.2.1$ 1.22 1.23 2 ANSYS 2.1 ANSYS 2.1.1 ANSYS  $21.2$ 21.3 ANSYS 2.2 ANSYS  $221$ 222 223 224 225 23 231 232 233 234 235 236 237  $\mathcal{S}$  $31$  $31.1$ 31.2 CAD 31.3 32  $321$ 32.2 323 324 325 326 33 331 332 333

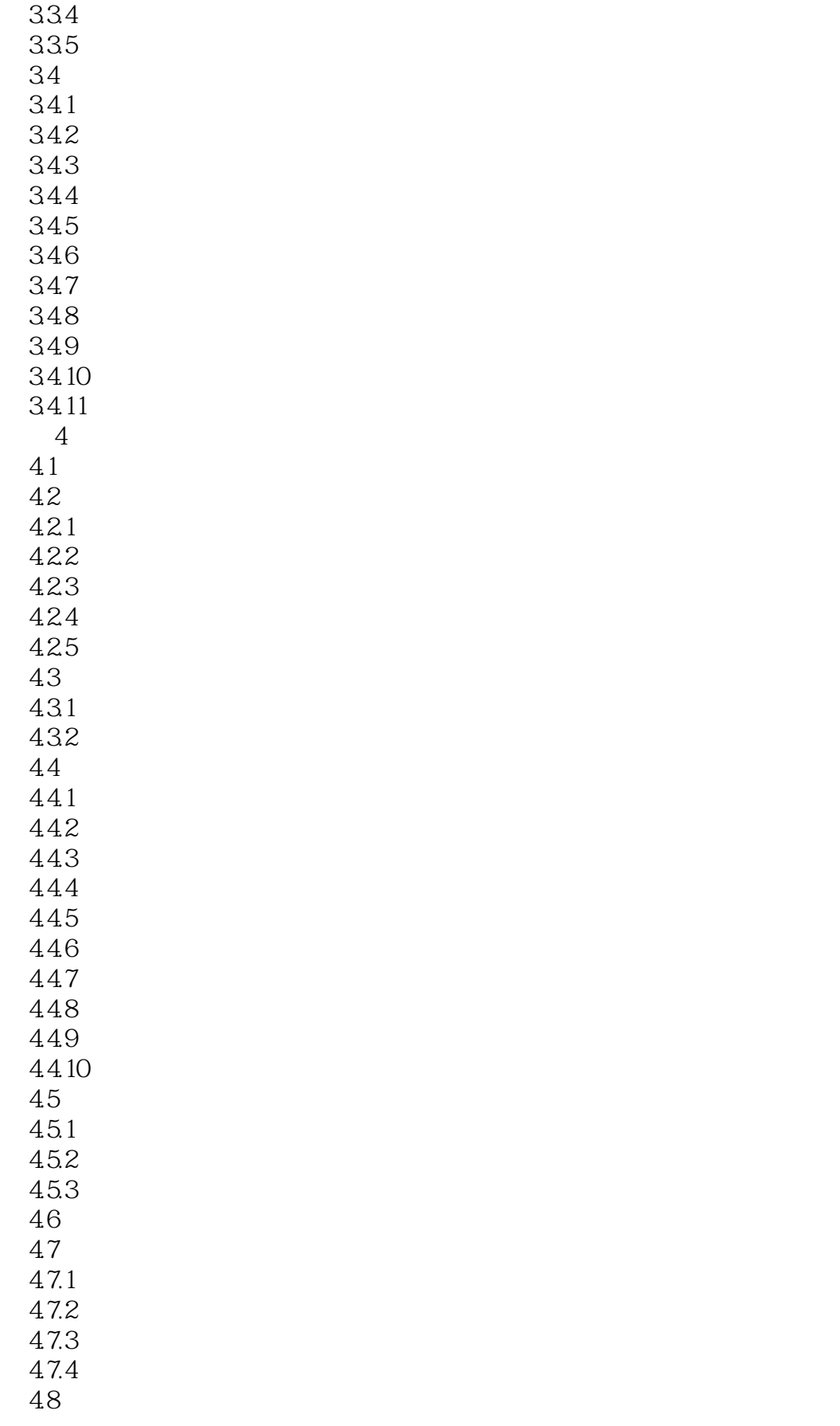

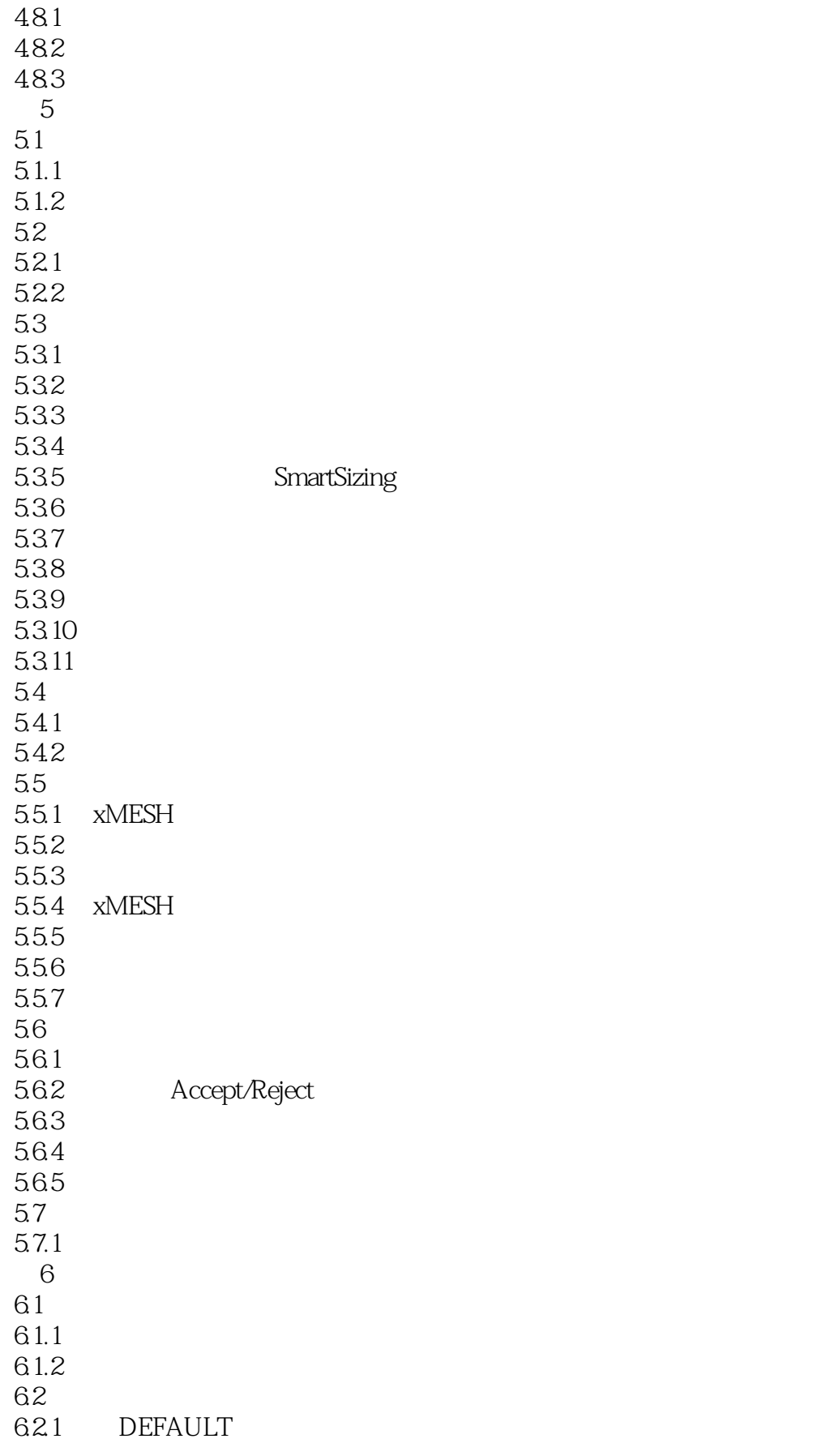

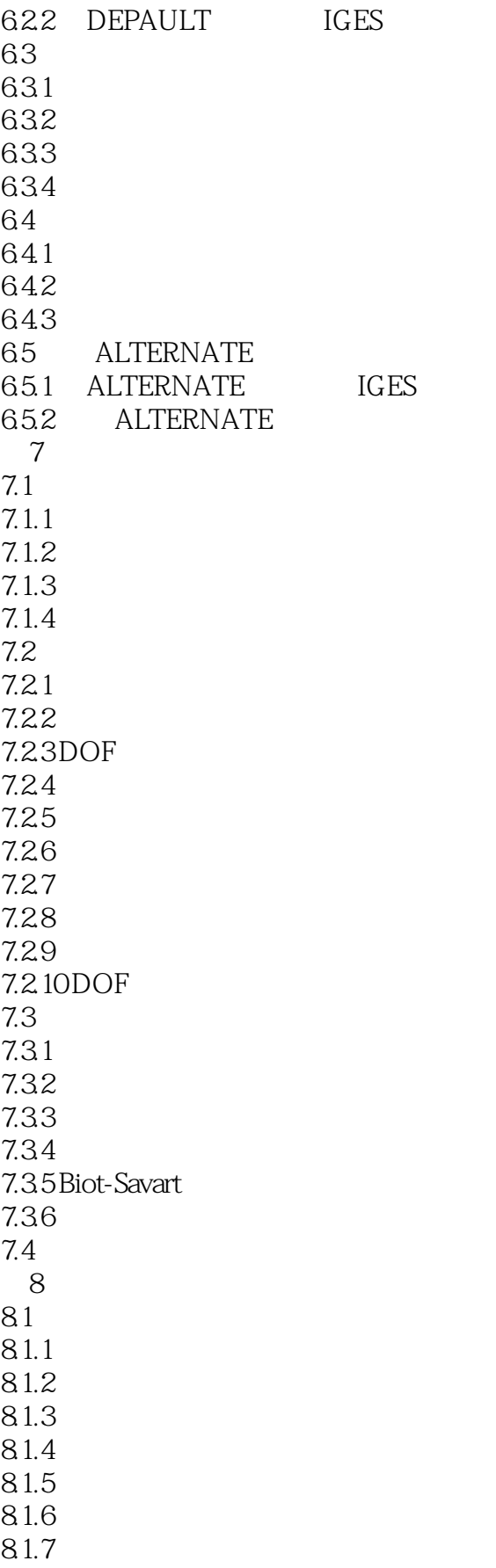

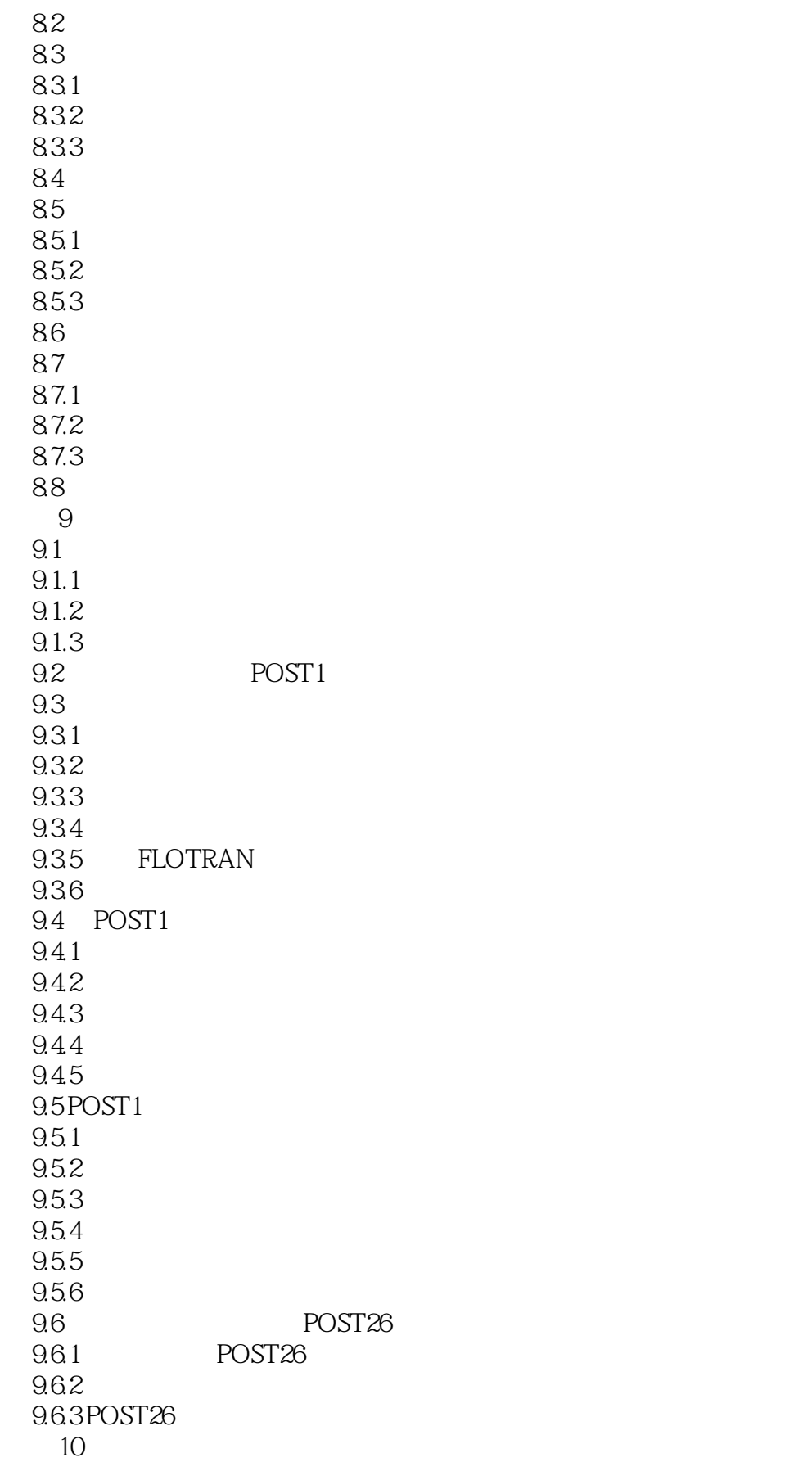

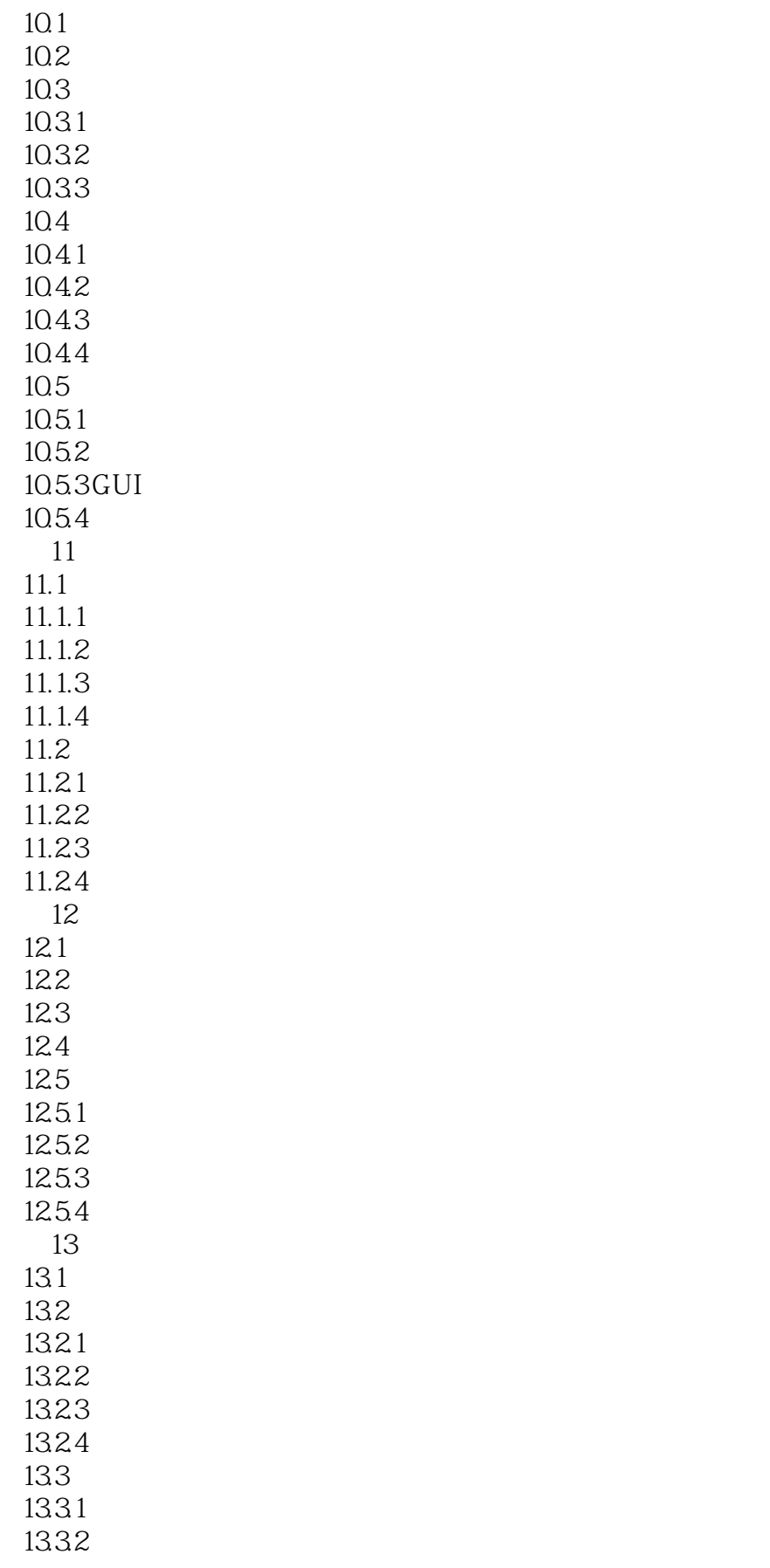

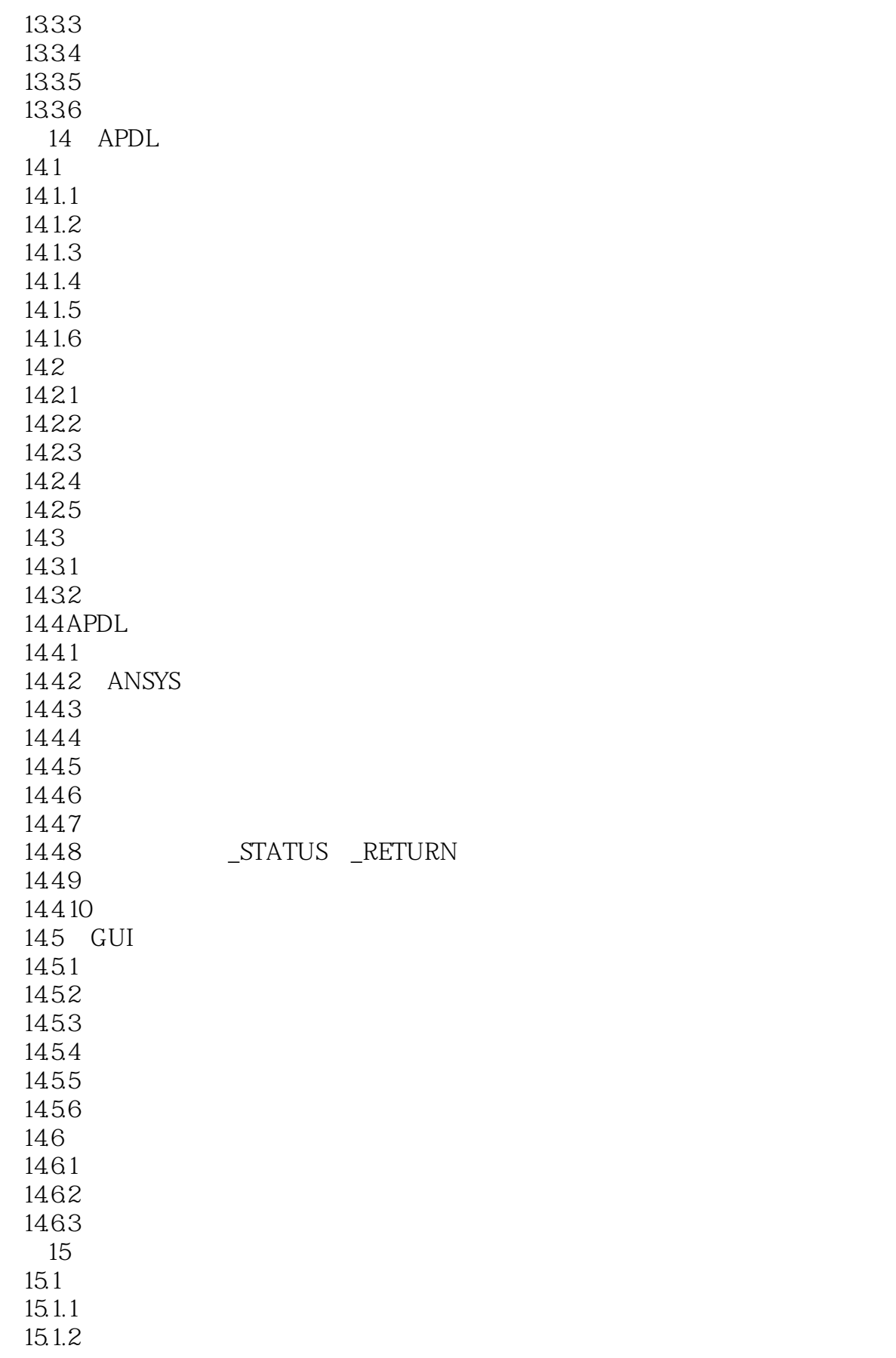

## <<ANSYS >>

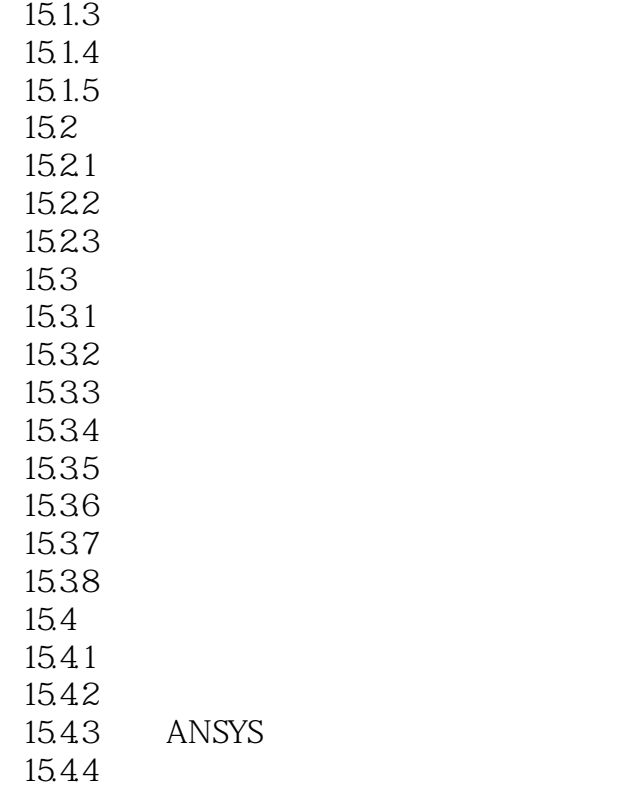

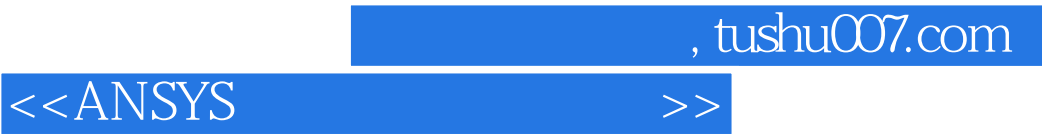

本站所提供下载的PDF图书仅提供预览和简介,请支持正版图书。

更多资源请访问:http://www.tushu007.com